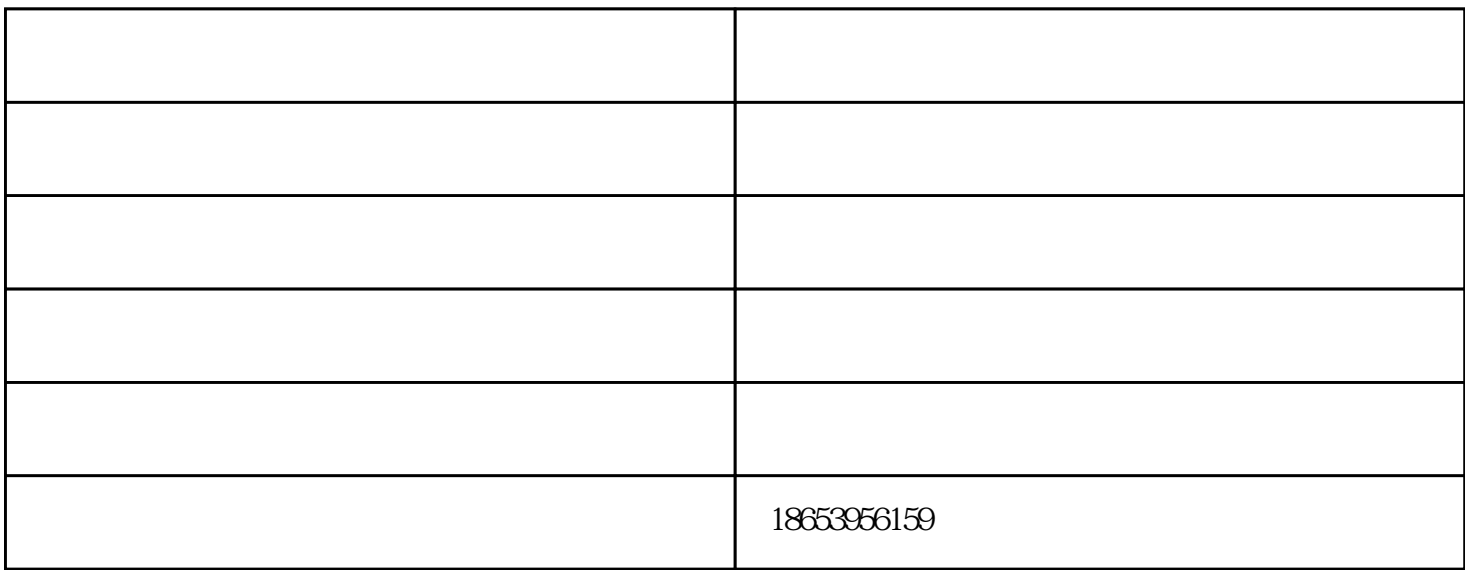

 $\Omega$ 

 $\Omega$ 1mm,  $\Omega$ 

ation community control to the community control to the community control to the community control to the community control to the control of the community control to the community control to the community control to the c

 $\alpha$  and  $\alpha$  or  $\alpha$  or  $\alpha$  or  $\alpha$  or  $\alpha$  or  $\alpha$  or  $\alpha$  or  $\alpha$  or  $\alpha$  or  $\alpha$ 

 $(1)$ 

 $\alpha$ 

数控切割机怎么使用-广西数控切割机-锦成浩达由山东锦成浩达数控科技有限公司提供。山东锦成浩达 www.hdlcn.cn "  $\alpha$  we can also support the  $\alpha$